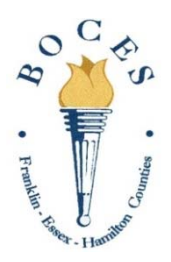

# **FEH BOCES Staff News and Notes May 24, 2016**

*"The Mission of the Franklin-Essex-Hamilton Board of Cooperative Educational Services is to provide shared services to its component school districts"* 

## **Correction**

The location for the New Vision Government and Law Awards Day was incorrect in last week's News and Notes. The correct location is Franklin County Courthouse, Courtroom 1. The event will take place on Thursday, June 16 at 9:00 a.m.

### **Shed and Tiny House For Sale on Auctions International**

At the May 18 meeting, the Board of Education authorized the sale of two students constructed items utilizing Auctions International. A presentation on the construction of the "Tiny House" by the Building Trades Class is available here. Andrea Boon (Saranac Lake) and Brooke Smith (Saranac Lake) created the presentation. An 8x16 Shed was constructed by the Building Trades class at NFEC. Specifications presented to the Board can be found here. It will be a few days before the bidding is active on Auctions International. Interested bidders can access the site at www.auctionsinternational.com.

Congratulations to Clarence Brockway, Bill Laymon and their students on the completion of these projects!

#### **Microsoft EES**

The FEH BOCES has recently partnered with the Capital Region BOCES and Microsoft on an Enrollment for Education Solutions (EES) agreement that provides licensing on core Microsoft products for our entire BOCES. One exciting feature of this agreement allows each of our employees to participate in Microsoft's Software Assurance Home Use Program (HUP). This program enables you to purchase and download a licensed copy of the latest **Microsoft Office Professional Plus 2016 for Windows** or **Office 2016 for Mac OS** to install and use on your home computer, for a very low price of \$9.95.

Under the Home Use Program, you and our other employees who are users of Microsoft Office at work may acquire a licensed copy of the corresponding Home Use Program software to install and use on a home computer. You may continue using HUP software while you are under our employment and as long as we continue this partnership with the Capital Region BOCES.

#### **To access the Microsoft Home Use Program Web site:**

1. Go to http://hup.microsoft.com/

2. Enter your FEH BOCES work e-mail address and insert the following program code**: 83C76E8D9B** and click Submit.

#### *Note: This program code is assigned to our organization for use in accessing this site. You may not share this code with anyone outside our organization.*

3. You will then receive an email with the next steps to purchase and download this software. We trust you will enjoy this benefit and expect that having access to this software at home will be of great benefit to our employees as well as to our entire BOCES.